## **ตารางการอบรม การสร้างบทเรียน ออนไลน์ณ วิทยาลัยการอาชีพพนมทวน ระหว่างวันที่ 31 สิงหาคม 2562 ถึง 1 กันยายน 2562**

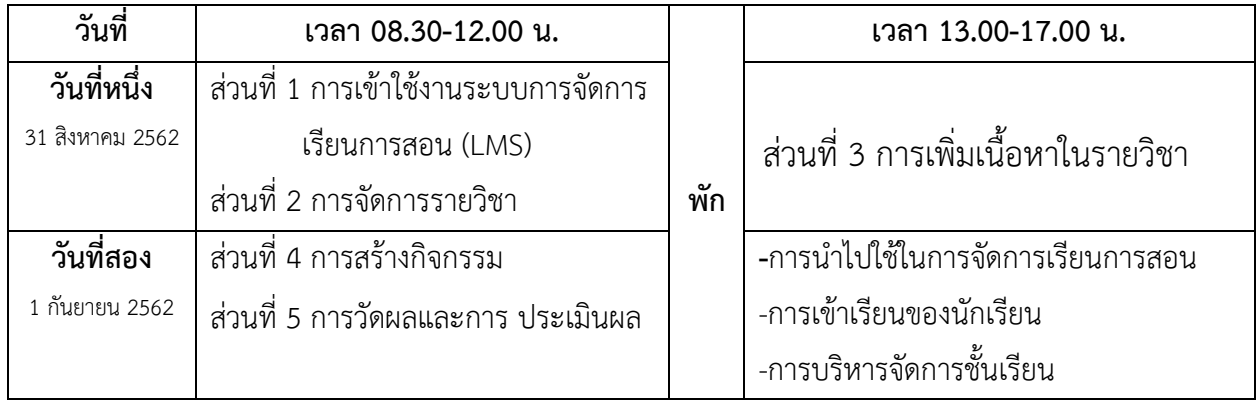

## **สิ่งที่ครูต้องเตรียม**

1.เครื่องคอมพิวเตอร์ ที่สามารถใช้งานอินเทอร์เน็ตได้

2.ข้อมูลรายวิชาที่จะนำมาสร้างบทเรียนออนไลน์ที่ มีรายละเอียดสมบูรณ์ อย่างน้อย 1 หน่วย ประกอบไปด้วย

2.1 คำอธิบายรายวิชา

2.2 จุดประสงค์การเรียนรู้

2.3 สื่อที่จะใช้ในการทำบทเรียน เป็น ไฟล์ Word , Excel , PowerPoint ,VDO, เสียง รูปภาพ ต่างๆ ที่ ท่านจะน ามาใช้สร้างบทเรียน

2.4 แบบฝึกหัดระหว่างเรียน

2.5 แบบทดสอบ ก่อนเรียน หลังเรียน (ควรเป็นแบบทดสอบแบบปรนัย ไม่น้อยกว่า 10 ข้อ)

**หมายเหตุ** มีระบบอินเทอร์เน็ตรองรับการใช้งานอย่างพอเพียง ในการอบรม